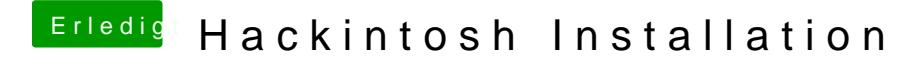

Beitrag von protex1986 vom 20. April 2018, 20:24

Also Clover erstellen und die DMG von Highsierra einfach drauf kopieren ?